au UQ iPhoneをもっと便利に、あんしんして使おう。

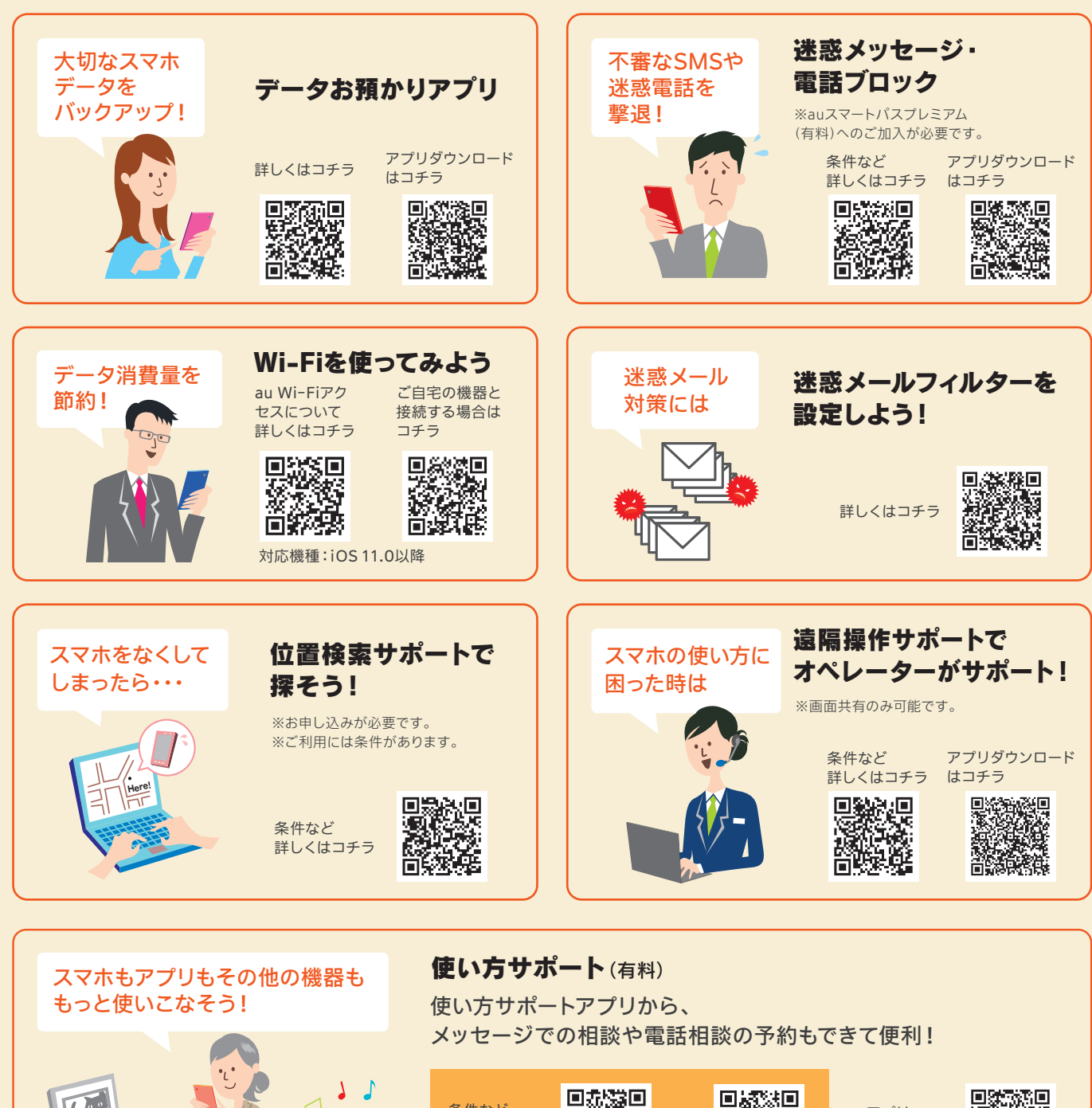

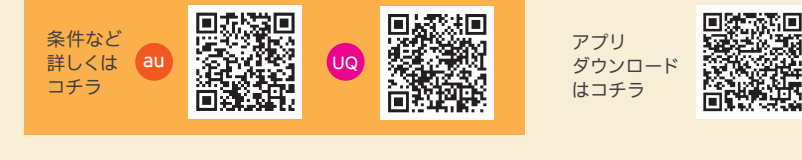

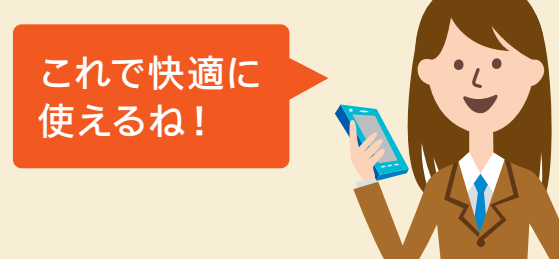